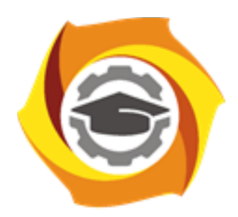

**Негосударственное частное образовательное учреждение высшего образования «Технический университет УГМК»**

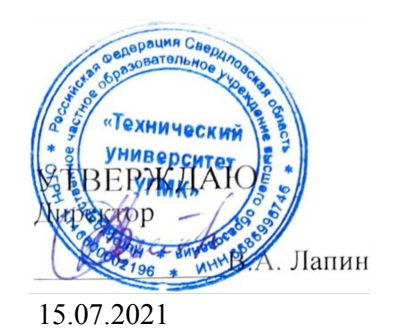

## **Компьютерная графика РАБОЧАЯ ПРОГРАММА ДИСЦИПЛИНЫ**

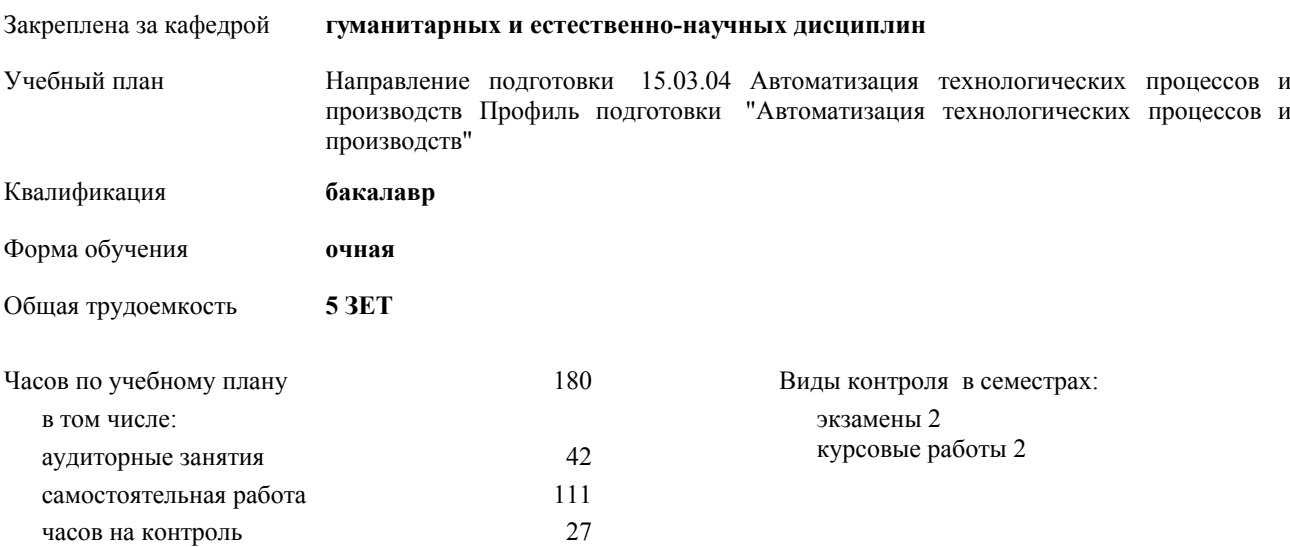

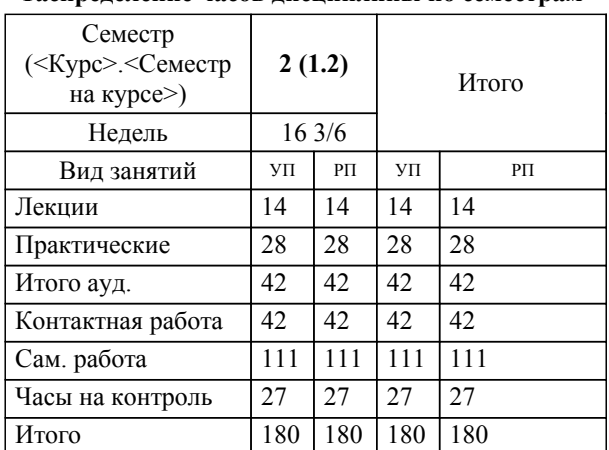

## **Распределение часов дисциплины по семестрам**

Разработчик программы: *ст. преподаватель, Бабич Е. В. \_\_\_\_\_\_\_\_\_\_\_\_\_\_\_\_\_*

**Компьютерная графика** Рабочая программа дисциплины

разработана в соответствии с ФГОС ВО:

Федеральный государственный образовательный стандарт высшего образования по направлению подготовки 15.03.04 АВТОМАТИЗАЦИЯ ТЕХНОЛОГИЧЕСКИХ ПРОЦЕССОВ И ПРОИЗВОДСТВ (уровень бакалавриата) (приказ Минобрнауки России от 12.03.2015 г. № 200)

составлена на основании учебного плана:

Направление подготовки 15.03.04 Автоматизация технологических процессов и производств Профиль подготовки "Автоматизация технологических процессов и производств" утвержденного учёным советом вуза от 23.09.2019 протокол № 6.

Рабочая программа одобрена на заседании кафедры

## **гуманитарных и естественно-научных дисциплин**

Протокол методического совета университета от 15.04.2021 г. № 3 Зав. кафедрой И.о.заведующего кафедрой Гурская Т.В.,канд.пед.наук

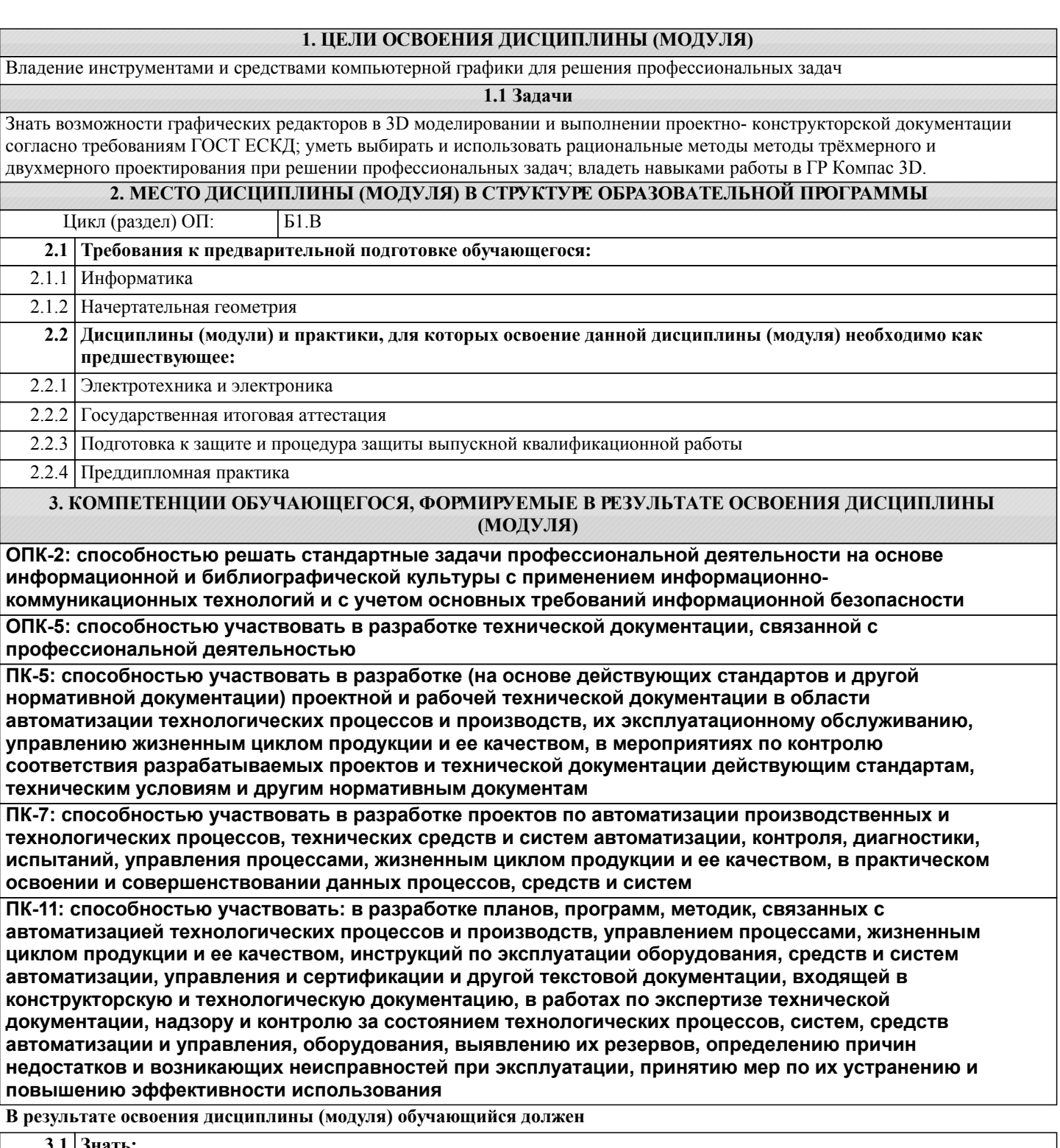

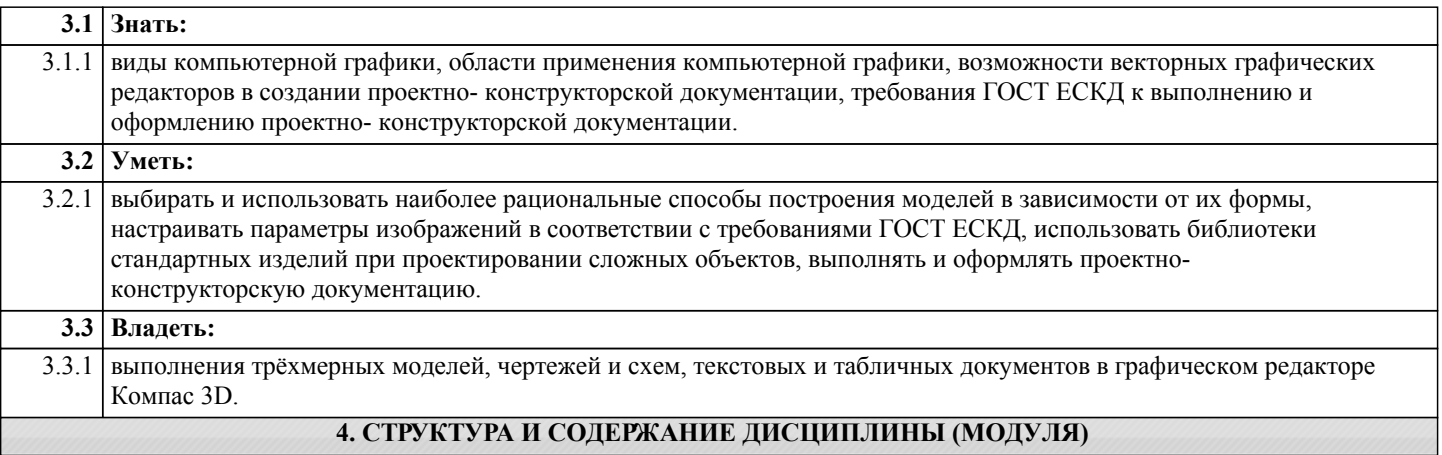

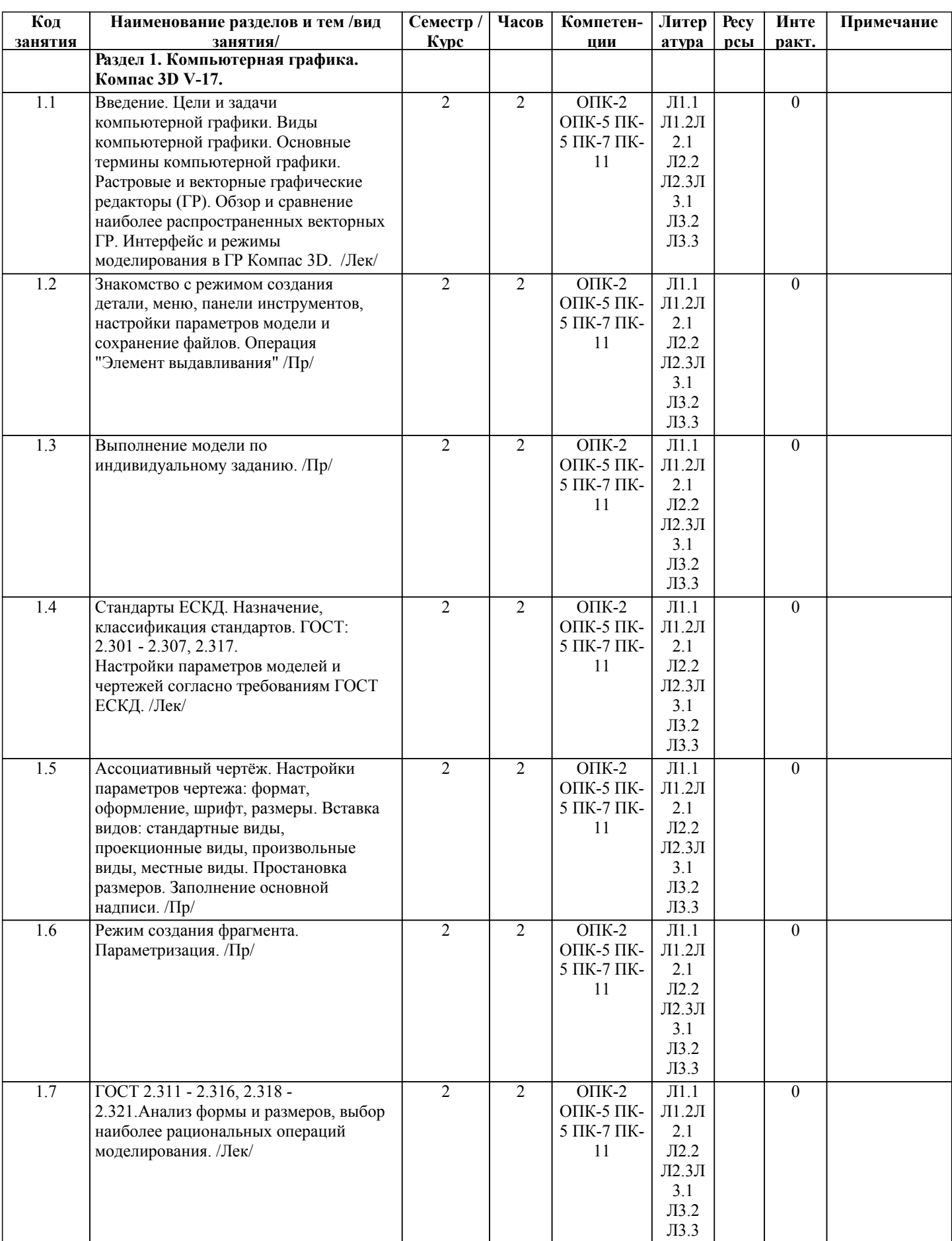

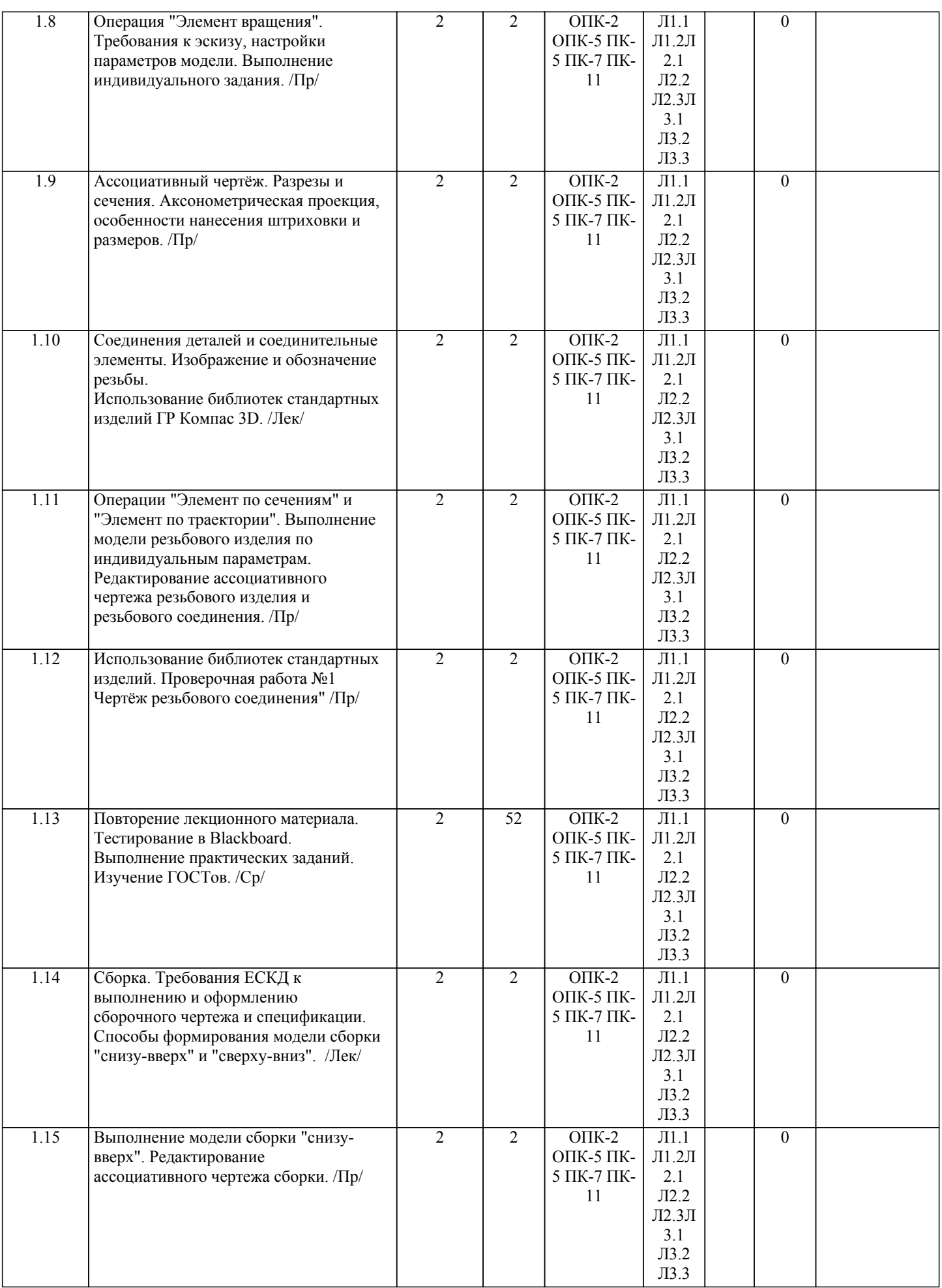

⊥

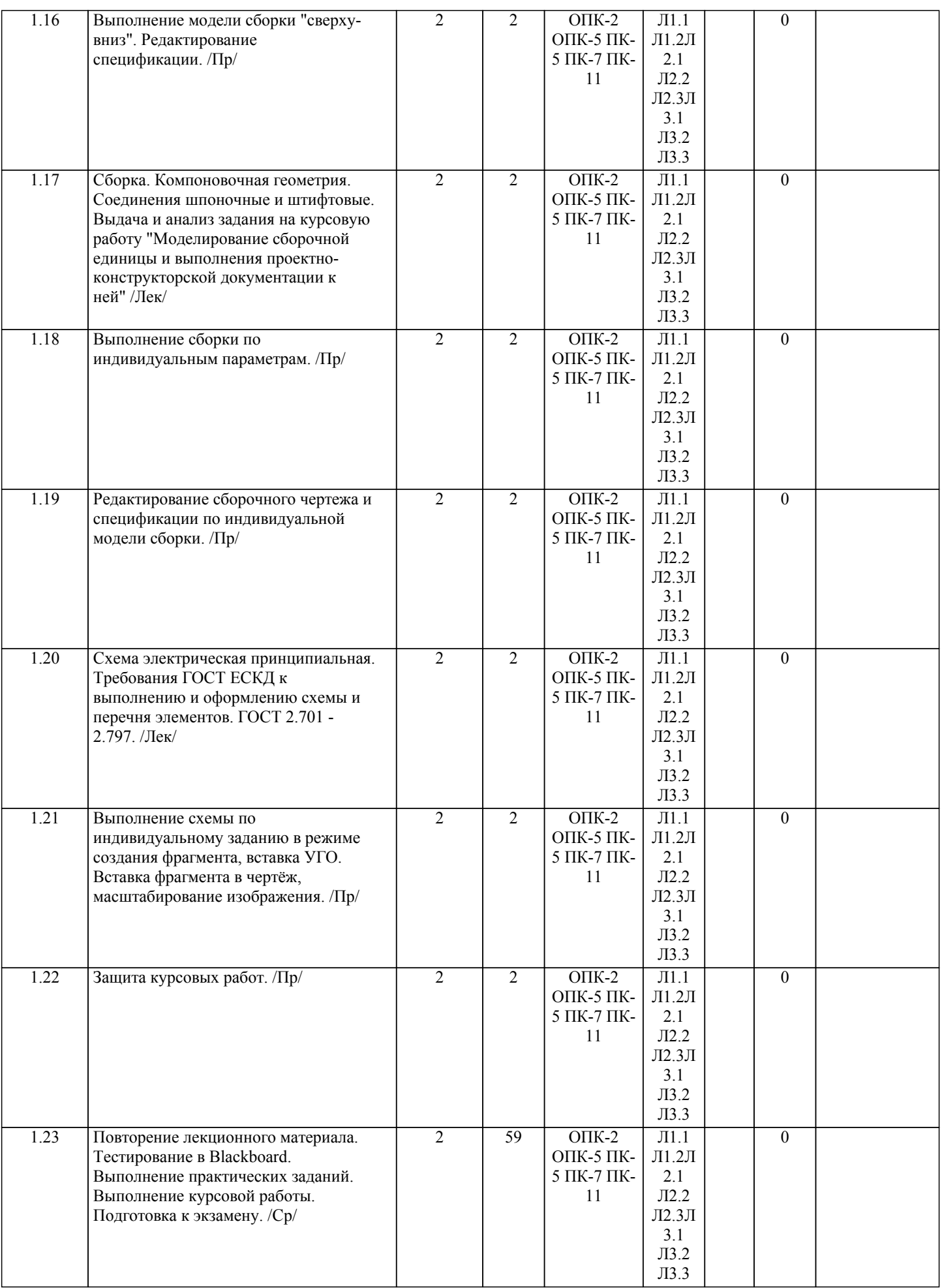

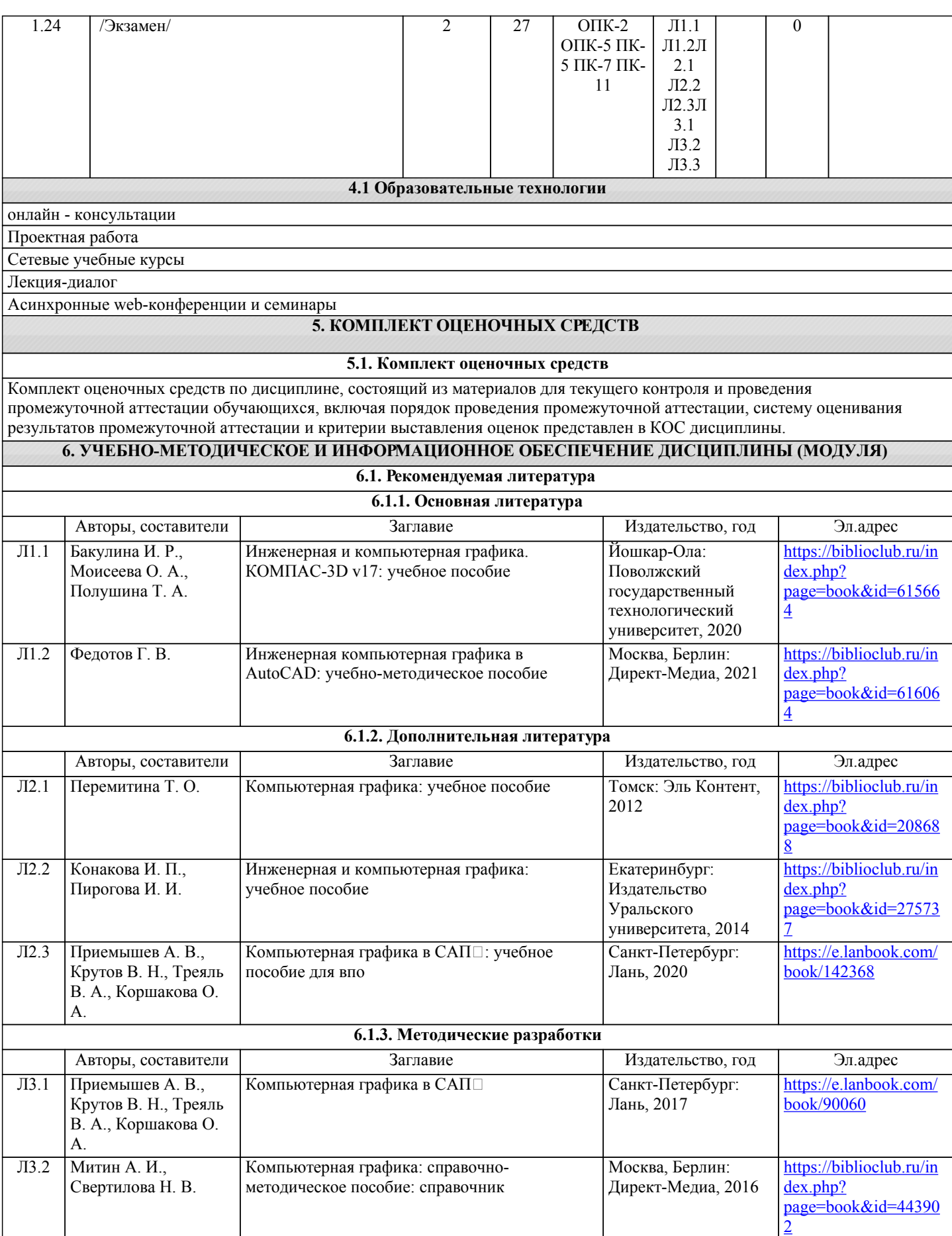

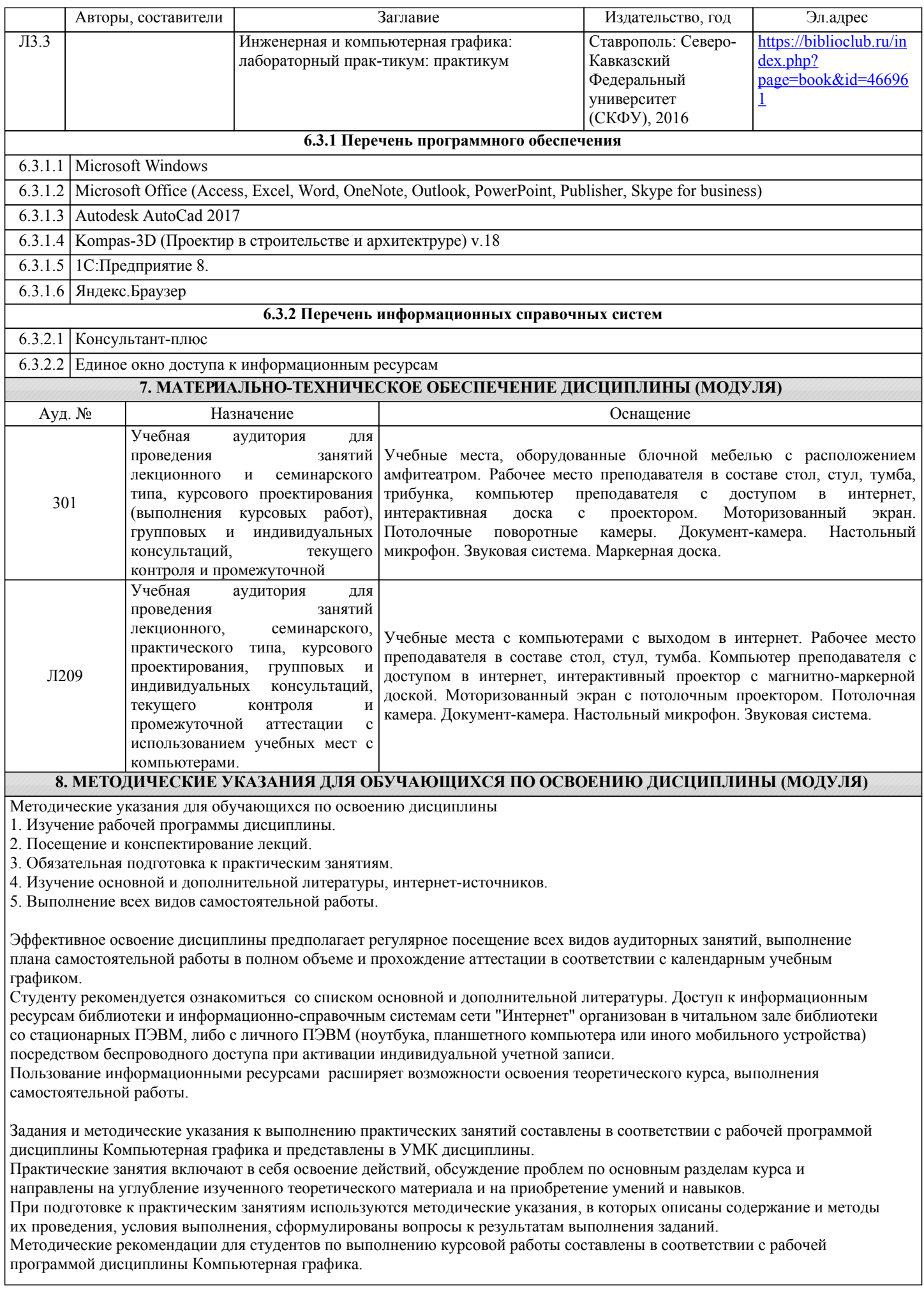

Методические рекомендации к организации и выполнению самостоятельной работы составлены в соответствии с рабочей программой дисциплины Компьютерная графика и представлены в УМК дисциплины.

Самостоятельная работа студентов включает освоение теоретического материала, подготовку к выполнению заданий практических занятий, и подготовку к экзамену.

Методических рекомендации по организации образовательного процесса для обучения инвалидов и лиц с ограниченными возможностями здоровья

При необходимости программа дисциплины может быть адаптирована для инклюзивного обучения инвалидов и лиц с ограниченными возможностями здоровья с учетом особенностей их психофизического развития, индивидуальных возможностей и необходимых специальных условий их обучения.

При наличии в группе студентов с ограниченными возможностями здоровья возможно использовать адаптивные технологии.

Для студентов с ограниченным слухом:

- использование разнообразных дидактических материалов (карточки, рисунки, письменное описание, схемы и т.п.) как помощь для понимания и решения поставленной задачи;

- использование видеоматериалов, которые дают возможность понять тему занятия и осуществить коммуникативные действия;

- выполнение проектных заданий по изучаемым темам.

Для студентов с ограниченным зрением:

- использование фильмов с возможностью восприятия на слух даваемой в них информации для последующего ее обсуждения;

- использование аудиоматериалов по изучаемым темам, имеющимся на кафедре;

- индивидуальное общение с преподавателем по изучаемому материалу;

- творческие задания по изучаемым темам или по личному желанию с учетом интересов обучаемого.